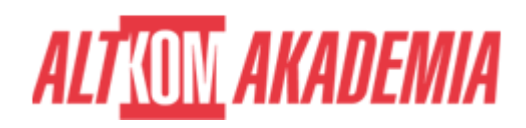

# **[PowerShell Advanced scripting](https://prod.altkomakademia.pl/szkolenia/powershell-advanced-scripting)**

[PowerShell Advanced scripting](https://prod.altkomakademia.pl/szkolenia/powershell-advanced-scripting)

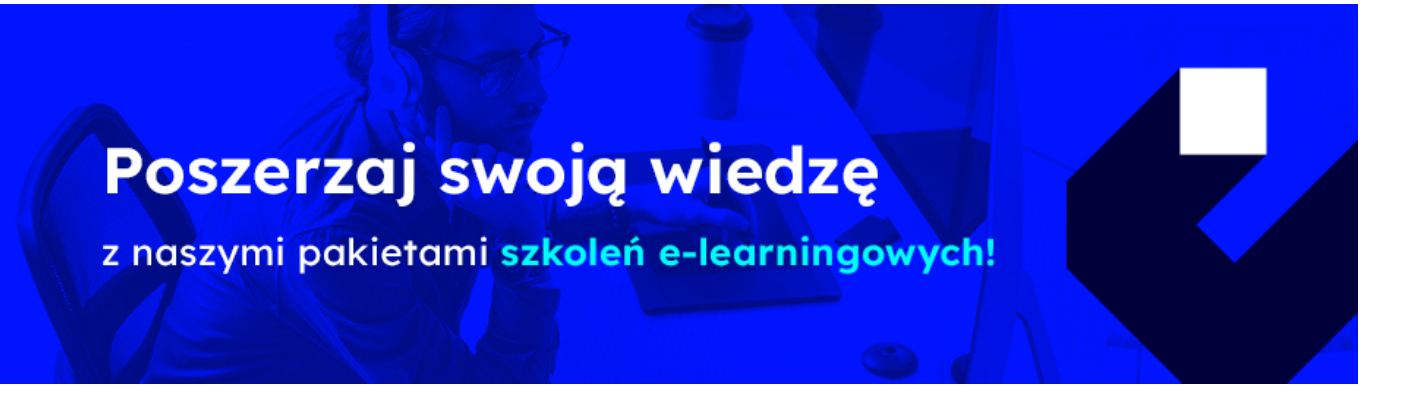

## **Szkolenie autorskie**

**Administrator, HelpDesk, Specjalista IT - docelowa grupa**

**Powtórz swoją wiedzę z PowerShell, zapisując się na:**

**\*e-learning podsumowanie podstaw w pigułce ( [https://youtu.be/NBfOjblOX1c\)](https://youtu.be/NBfOjblOX1c)**

**Ugruntuj swoją wiedzę o szkoleniu PowerShell Fundamentals zapisując się na:**

**\*1-dniowy warsztat praktyczny**

**Webinarium - PowerShell Best Practice – jak pisać skrypty?**

**Wywiad: 15 minut z ekspertem z tematyki PowerShell:**

### **PRZEZNACZENIE SZKOLENIA**

Szkolenie jest przeznaczone dla specjalistów IT, mających doświadczenie w pisaniu prostych skryptów i funkcji w PowerShell jak i administrowaniu systemami Windows. Szkolenie "PowerShell Advanced scripting" wprowadza uczestnika na poziom zaawansowany w pisaniu skryptów. Wiedza ze szkolenia MS 10961 - Automating Administration with Windows PowerShell i/lub AZ-040 Automating Administration with Windows PowerShell", jest niezbędna do sprawnego

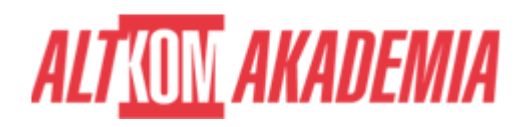

uczestniczenia w szkoleniu. Odpowiednik wygaszonego szkolenia autoryzowanego MS 10962 - Advanced Automated Administration with Windows PowerShell

## **KORZYŚCI WYNIKAJĄCE Z UKOŃCZENIA SZKOLENIA**

- zdobycie praktycznych umiejętność pisania zaawansowanych skryptów i funkcji w PowerShell
- pisanie skryptów z interfejsem graficznym.

 Kurs uczy w jaki sposób budować bardziej skalowalne i nadające się do częstszego wykorzystania zaawansowane skrypty, pokazuje jak tworzyć zaawansowane funkcje (tj. potrafiące przyjąć informacje przez pipeline), moduły skryptowe, rozbudowane parametry (walidacja informacji), jak korzystać przy pisaniu skryptów z klas Microsoft .NET Framework, jak pisać kontrolery i jak przetwarzać pliki XML. W szkoleniu omawia się też tematy: Desired State Configuration i Just Enough Administracja (JEA). Wiedzę zdobytą na szkoleniu można wykorzystać w celu administrowania i automatyzacji administracji produktami Microsoft (Serwery Windows, ActiveDirectory, Microsoft 365, Azure, …)

## **OCZEKIWANE PRZYGOTOWANIE SŁUCHACZY**

## **To nie jest kurs dla początkujących osób oraz nieznających środowiska Windows.**

**weryfikacja wiedzy przez wykonanie zadania [https://www.altkomakademia.pl/attachment/MS/Zadanie\\_do\\_szkolenia\\_MS\\_10962.pdf](https://www.altkomakademia.pl/attachment/MS/Zadanie_do_szkolenia_MS_10962.pdf)**

Przed rejestracją pobierz zadanie do wykonania

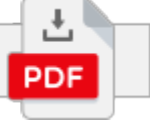

- Podstawowe doświadczenie w administrowaniu systemami Windows Serwer i Client, Active Directory.
- **Wymagana jest umiejętność pisania prostych funkcji w PowerShell.**
- **Umiejętność korzystania z anglojęzycznych materiałów.**

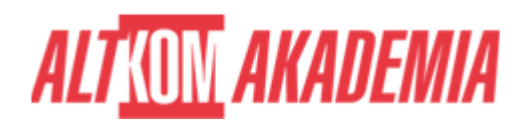

#### **FUNDAMENTALS**

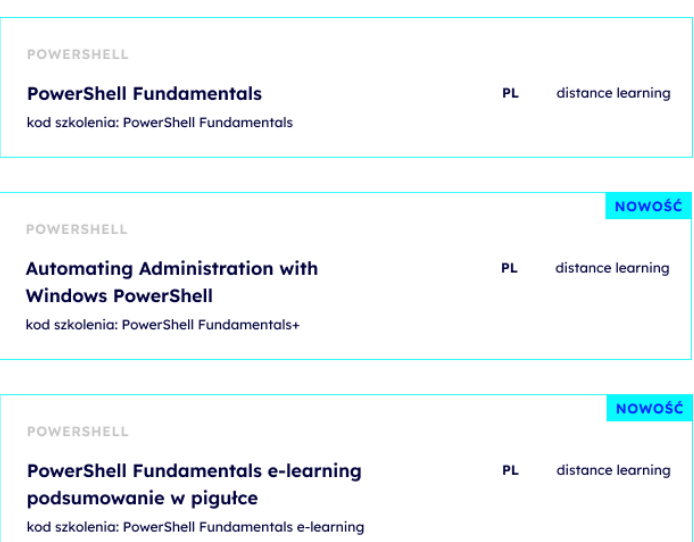

#### **BASIC The Second Second**

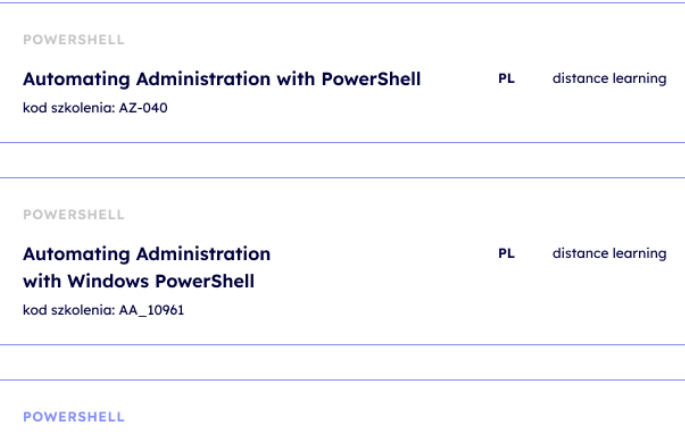

PowerShell 5.0 and Desired State Configuration PL. distance learning kod szkolenia: MS 55202

#### **ADVANCED**

÷

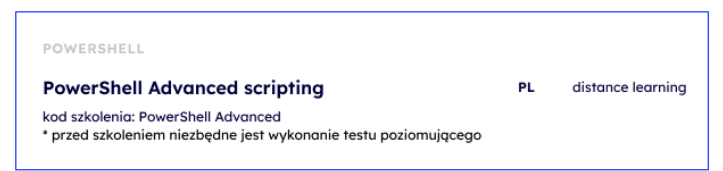

#### Ė **EXPERT**

#### POWERSHELL

Windows PowerShell Scripting and Toolmaking distance learning **PL** 

kod szkolenia: MS 55039 \* przed szkoleniem niezbędne jest wykonanie testu poziomującego

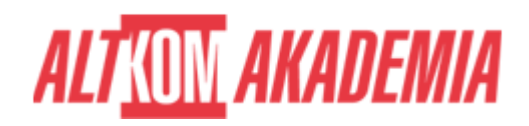

- **Wiedza ze szkolenia MS 10961 Automating Administration with Windows PowerShell i/lub AZ-040 Automating Administration with Windows PowerShell**
- **Dla zwiększenia komfortu pracy oraz efektywności szkolenia zalecamy skorzystanie z dodatkowego ekranu. Brak dodatkowego ekranu nie jest przeciwwskazaniem do udziału w szkoleniu, ale w znaczący sposób wpływa na komfort pracy podczas zajęć.**

**Informacje oraz wymagania dotyczące uczestniczenia w szkoleniach w formule zdalnej dostępne na: [https://www.altkomakademia.pl/distance-learning/#FAQ](http://(https://www.altkomakademia.pl/distance-learning/#FAQ)**

## **AGENDA SPOTKANIA**

Sala szkoleniowa

- 1. Instalacja i konfiguracja środowiska
	- o konfiguracja sieci za pomocą PowerShell
	- o PowerShell 7
	- $\circ$  git
	- Visual Studio Code
	- instalacja i konfiguracja Active Directory Domain Service
- 2. Tworzenie zaawansowanych funkcji
	- konwertowanie komend do zaawansowanych funkcji
	- tworzenie modułów skryptowych
	- definiowanie atrybutów parametrów i walidacja wprowadzanych danych
	- tworzenie funkcji korzystających z wielu obiektów
	- tworzenie funkcji akceptujących dane ze strumienia
	- korzystanie z funkcji zwracających skomplikowane rezultaty
	- dokumentowanie funkcji z wykorzystaniem wbudowanej pomocy
	- obsługa parametrów -Whatif i -Confirm.
- 3. Wykorzystanie REST API i Microsoft .NET Framework w PowerShell
	- korzystanie z REST API
	- korzystanie z klas Microsoft .NET Framework w PowerShell.
- 4. Korzystanie z plików XML i JSON w PowerShell
	- o odczytywanie, manipulowanie i zapisywanie danych w formacie XML
	- praca z danymi w formacie JSON
	- o odczytywanie i manipulowanie niestandardowo sformatowanymi danymi
- 5. Podstawy budowania skryptu z GUI
	- Windows Forms
	- Windows Presentation Foundation (WPF)
- 6. Programowanie kontrolerów skryptów
	- pisanie kontrolerów skryptów
	- pisanie skryptów kontrolera generujących raporty
- 7. Obsługa błędów w PowerShell
	- zrozumienie obsługi błędów
	- tworzenie skryptów z obsługą błędu
- 8. Zarządzanie konfiguracją serwera poprzez Desired State Configuration i Just Enough Adminstration

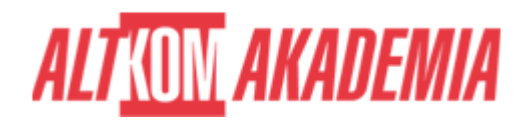

- o idea Desired State Configuration
- tworzenie i wdrażanie konfiguracji DSC.
- Konfiguracja i wdrażanie JEA
- 9. Analizowanie i debugowanie istniejących skryptów
	- debugowanie w PowerShell
	- $\circ$  analizowanie i debugowanie istniejących skryptów

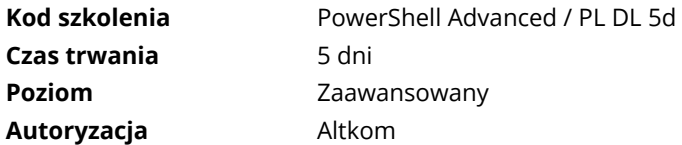